# **Flask-Whooshee Documentation**

*Release 0.7.0*

**Bohuslav "Slavek" Kabrda**

**Apr 16, 2023**

### **Contents**

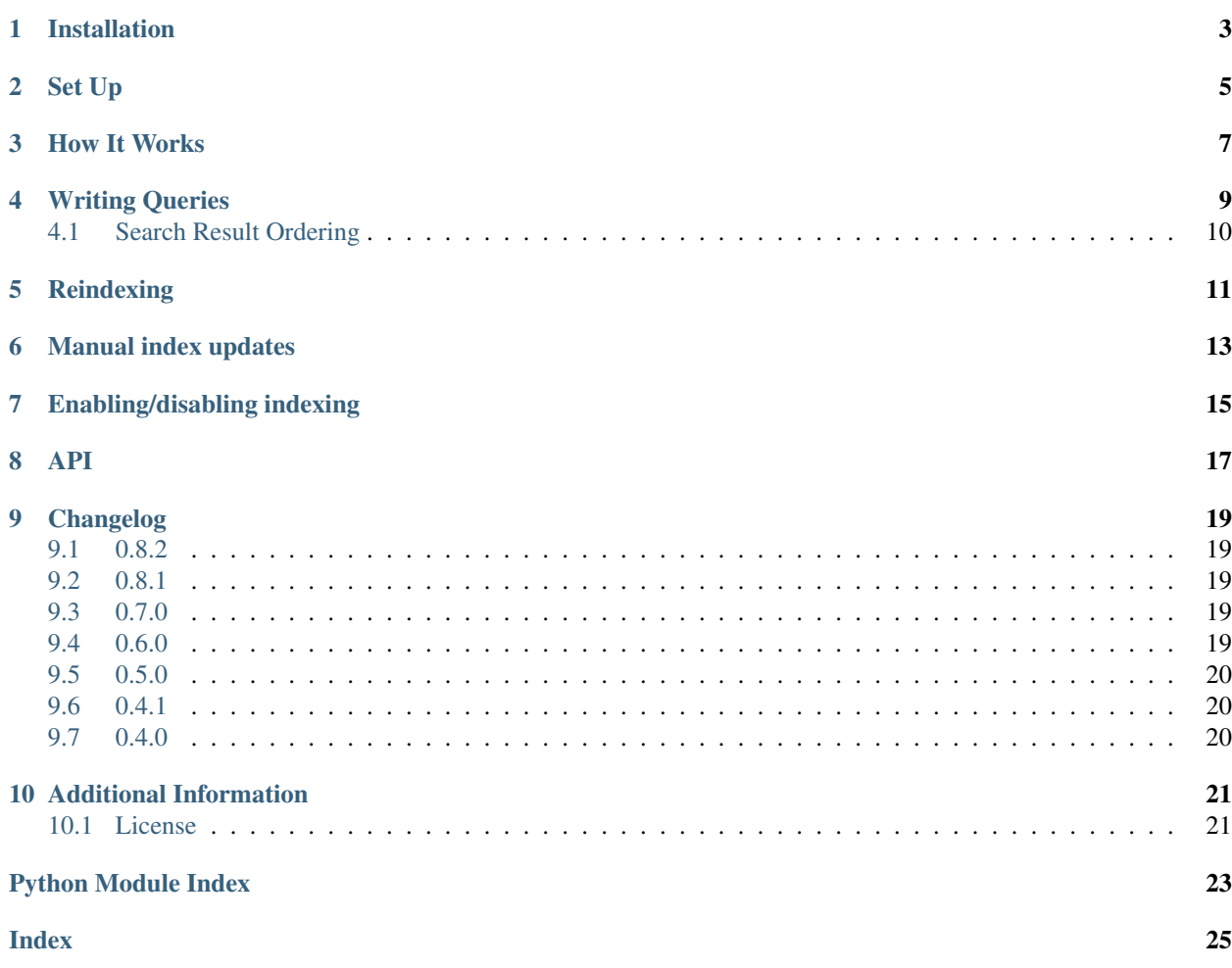

#### <span id="page-4-0"></span>*Customizable Flask-SQLAlchemy - Whoosh Integration*

Flask-Whooshee provides more advanced Whoosh integration into Flask. Its main power is in the ability to index and search joined queries.

Installation

<span id="page-6-0"></span>Install the extension with one of the following commands:

\$ easy\_install Flask-Whooshee

or alternatively if you have pip installed:

\$ pip install Flask-Whooshee

Set Up

<span id="page-8-0"></span>Flask-Whooshee supports two different methods of setting up the extension. You can either initialize it directly, thus binding it to a specific application instance:

```
app = Flask(\text{name})whooshee = Whooshee(ap)
```
and the second is to use the factory pattern which will allow you to configure whooshee at a later point:

```
whooshee = Whooshee()
def create_app():
     app = Flask(\underline{\hspace{2cm}}name \underline{\hspace{2cm}})whooshee.init_app(app)
     return app
```
Following configuration options are available:

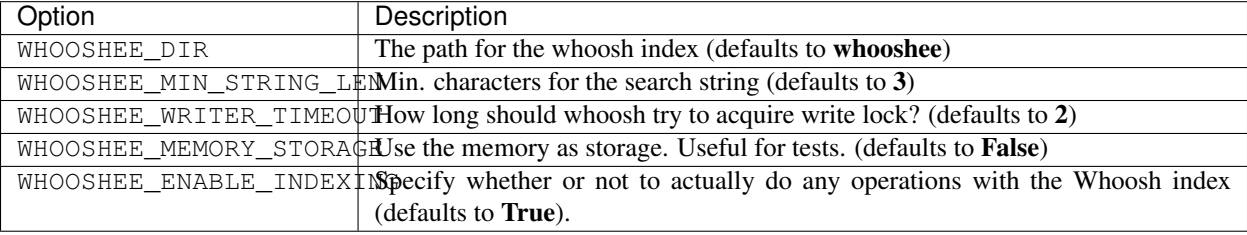

New in version 0.4.0: It's now possible to register whoosheers before calling init\_app.

#### For example:

```
db = SQLAlchemy()
# we don't pass app, but call init_app in create_app below
whooshee = Whooshee()def create_app():
```
(continues on next page)

(continued from previous page)

```
app = Flask(\underline{\hspace{2cm}}name \underline{\hspace{2cm}})db.init_app(app)
    whooshee.init_app(app)
    return app
@whooshee.register_model('text')
class Article(db.Model):
    id = db.Column(db.Integer, primary_key=True)
    text = db.Column(db.UnicodeText)
```
Changed in version 0.4.0: The init\_app function now works properly with multiple Flask application objects.

New in version development: Added WHOOSHEE\_MEMORY\_STORAGE config variable.

How It Works

<span id="page-10-0"></span>Flask-Whooshee is based on so-called whoosheers. These represent Whoosh indexes and are responsible for indexing new/updated fields. There are two types of whoosheers. The simple *model whoosheers*, that indexes fields from just one index:

```
@whooshee.register_model('title', 'content')
class Entry(db.Model):
    id = db.Column(db.Integer, primary_key=True)
    title = db.Column(db.String)
    content = db.Column(db.Text)
```
This will make the columns title and content searchable.

For more advanced use cases you can create your own custom whoosheers which will allow you to create indexes and search across multiple tables. Create them like this:

```
from flask_sqlalchemy import SQLAlchemy
from flask_whooshee import Whooshee, AbstractWhoosheer
class User(db.Model):
   id = db.Column(db.Integer, primary_key=True)
   name = db.Column(db.String)
# you can still keep the model whoosheer
@whooshee.register_model('title', 'content')
class Entry(db.Model):
   id = db.Column(db.Integer, primary_key=True)
   title = db.Column(db.String)
   content = db.Column(db.Text)
    user = db.relationship(User, backref=db.backref('entries'))
   user_id = db.Column(db.Integer, db.ForeignKey('user.id'))
```
Now we create a custom whoosheer class which we will use to update the  $User$  and  $Entry$  indexes:

```
@whooshee.register_whoosheer
class EntryUserWhoosheer(AbstractWhoosheer):
    # create schema, the unique attribute must be in form of
    # model.__name__.lower() + '_' + 'id' (name of model primary key)
    schema = whoosh.fields.Schema(
       entry_id = whoosh.fields.NUMERIC(stored=True, unique=True),
       user_id = whoosh.fields.NUMERIC(stored=True),
       username = whoosh.fields.FEXT(),
       title = whoosh.fields.TEXT(),
       content = whoosh.fields.TEXT())
    # don't forget to list the included models
   models = [Entry, User]
    # create insert_* and update_* methods for all models
    # if you have camel case names like FooBar,
    # just lowercase them: insert_foobar, update_foobar
    @classmethod
   def update_user(cls, writer, user):
       pass # TODO: update all users entries
   @classmethod
   def update_entry(cls, writer, entry):
        writer.update_document(entry_id=entry.id,
                               user_id=entry.user.id,
                               username=entry.user.name,
                               title=entry.title,
                               content=entry.content)
    @classmethod
   def insert_user(cls, writer, user):
       pass # nothing, user doesn't have entries yet
   @classmethod
   def insert_entry(cls, writer, entry):
       writer.add_document(entry_id=entry.id,
                            user_id=entry.user.id,
                            username=entry.user.name,
                            title=entry.title,
                            content=entry.content)
    @classmethod
   def delete_user(cls, writer, user):
       pass # TODO: delete all users entries
    @classmethod
    def delete_entry(cls, writer, entry):
        writer.delete_by_term('entry_id', entry.id)
```
To register all whoosheers in one place, just call the Whooshee.register\_whoosheer() method like this:

whooshee.register\_whoosheer(EntryUserWhoosheer)

#### Writing Queries

<span id="page-12-0"></span>After the whoosheers have been registered, you can leverage the query\_class provided by Whooshee and write queries like this:

```
# will find entries whose title or content matches 'chuck norris'
Entry.query.\
   whooshee_search('chuck norris').\
    order_by(Entry.id.desc()).\
    all()
```
You can even join queries and search them like this (using the advanced example from above):

```
# will find any joined entry<->query,
# whose User.name or Entry.title or Entry.content
# matches 'chuck norris'
Entry.query.join(User).\
   whooshee_search('chuck norris').\
    order_by(Entry.id.desc()).\
    all()
```
The whoosheer that is used for searching is, by default, selected based on the models participating in the query. This set of models is compared against the value of *models* attribute of each registered whoosheer and the one with an exact match is selected. You can override this behaviour by explicitly passing whoosheer that should be used for searching to the WhoosheeQuery.whooshee\_search() method. This is useful if you don't want to join on all the models that form the search index. For example:

```
Entry.query.\
   whooshee_search('chuck norris', whoosheer=EntryUserWhoosheer).\
   order_by(Entry.id.desc()).\
   all()
```
If there exists an entry of a user called 'chuck norris', this entry will be found because the custom whoosheer, that contains field *username*, will be used. But without the whoosheer option, that entry won't be found (unless it has 'chuck norris' in content or title) because the model whoosheer will be used.

#### <span id="page-13-0"></span>**4.1 Search Result Ordering**

By default only first 10 (for optimization reasons) search results are sorted by relevance. You can modify this behaviour by explicitly setting the value of *order\_by\_relevance* parameter of the *whooshee\_search* method.

Return all search results sorted by relevance (only Chuck Norris can do this):

```
Entry.query.join(User).\
   whooshee_search('chuck norris', order_by_relevance=-1).\
    all()
```
Return first 25 rows sorted by their relevance:

```
Entry.query.join(User).\
   whooshee_search('chuck norris', order_by_relevance=25).\
   all()
```
Disable sorting altogether:

```
Entry.query.join(User).\
   whooshee_search('chuck norris', order_by_relevance=0).\
   all()
```
## CHAPTER<sup>5</sup>

### **Reindexing**

<span id="page-14-0"></span>If you lost your search index data and you need to recreate it or you are introducing Flask-Whooshee to an existing application and need to index already existing data, you can use the Whooshee.reindex() method to reindex your data:

```
from flask_whooshee import Whooshee
whooshee = Whooshee(app)
whooshee.reindex()
```
New in version v0.0.9.

### Manual index updates

<span id="page-16-0"></span>If your application depends heavily on write operations and there are lots of concurrent search-index updates, you might want opt for a cron job invoking whooshee.reindex() periodically instead of employing the default index auto-updating mechanism.

This is especially recommended, if you encouter LockError raised by python-whoosh module and setting WHOOSHEE\_WRITER\_TIMEOUT to a higher value (default is 2) does not help.

To disable index auto updating, set auto\_update class property of a Whoosheer to False:

```
@whooshee.register_whoosheer
class NewEntryUserWhoosheer(EntryUserWhoosheer):
    auto_update = False
```
New in version v0.5.0.

### Enabling/disabling indexing

<span id="page-18-0"></span>By setting the configuration option WHOOSHEE\_ENABLE\_INDEXING to False, you can turn of any operations with the Whoosh index (creating, updating and deleting entries). This can be useful e.g. when mass-importing large amounts of entries for testing purposes, but you don't actually need the whooshee fulltext search for these tests to pass.

Note, that once the Whooshee(app) call is done, the value of this configuration setting can only be changed by using app.extensions['whooshee']['enable\_indexing'] = <value> (where value is either True or False).

New in version v0.5.0.

<span id="page-20-0"></span>API

### CHAPTER<sup>9</sup>

### Changelog

#### <span id="page-22-1"></span><span id="page-22-0"></span>**9.1 0.8.2**

- Fixed compatibility with the latest flexmock
- Switched from nose to pytest

### <span id="page-22-2"></span>**9.2 0.8.1**

• SQLAlchemy 1.4+ compat fix included (missing *\_join\_entities* attribute)

#### <span id="page-22-3"></span>**9.3 0.7.0**

- Dropped support for Python 3.3 and 3.4, added support for Python 3.7.
- Added support for PK's of type BigInteger. Thanks to Andrew Henry for contributing the fix.
- Index writers now properly cancel Whoosh transaction and release index lock on exceptions.

#### <span id="page-22-4"></span>**9.4 0.6.0**

- Fixed searching for unicode strings in Python 2. Thanks to Grey Li for contributing the fix.
- Added support for registering models with non-int primary keys.

#### <span id="page-23-0"></span>**9.5 0.5.0**

- Added configuration option WHOOSHEE\_ENABLE\_INDEXING that allows turning off indexing (useful when importing large test sets that don't require indexing in order to actually execute the tests).
- Fixed whooshee search for *str* objects containing unicode characters on Python 2.7.
- Python 2.6 is no longer officially supported, although flask-whooshee should keep working on it.
- Added the option to do manual index updates (through AbstractWhoosheer.auto\_update attribute).

### <span id="page-23-1"></span>**9.6 0.4.1**

- SQLAlchemy's aliased entities are now recognized by whooshee\_search.
- Added support for RamStorage. Can be enabled by setting WHOOSHEE\_MEMORY\_STORAGE to True.

### <span id="page-23-2"></span>**9.7 0.4.0**

- init\_app now properly registers multiple Flask applications.
- It's now possible to register whoosheers before calling init\_app.

#### Additional Information

#### <span id="page-24-1"></span><span id="page-24-0"></span>**10.1 License**

Copyright (c) 2016, Slavek Kabrda and individual contributors All rights reserved. Redistribution and use in source and binary forms, with or without modification, are permitted provided that the following conditions are met: \* Redistributions of source code must retain the above copyright notice, this list of conditions and the following disclaimer. \* Redistributions in binary form must reproduce the above copyright notice, this list of conditions and the following disclaimer in the documentation and/or other materials provided with the distribution. \* Neither the name of the <organization> nor the names of its contributors may be used to endorse or promote products derived from this software without specific prior written permission. THIS SOFTWARE IS PROVIDED BY THE COPYRIGHT HOLDERS AND CONTRIBUTORS "AS IS" AND ANY EXPRESS OR IMPLIED WARRANTIES, INCLUDING, BUT NOT LIMITED TO, THE IMPLIED WARRANTIES OF MERCHANTABILITY AND FITNESS FOR A PARTICULAR PURPOSE ARE DISCLAIMED. IN NO EVENT SHALL <COPYRIGHT HOLDER> BE LIABLE FOR ANY DIRECT, INDIRECT, INCIDENTAL, SPECIAL, EXEMPLARY, OR CONSEQUENTIAL DAMAGES (INCLUDING, BUT NOT LIMITED TO, PROCUREMENT OF SUBSTITUTE GOODS OR SERVICES; LOSS OF USE, DATA, OR PROFITS; OR BUSINESS INTERRUPTION) HOWEVER CAUSED AND ON ANY THEORY OF LIABILITY, WHETHER IN CONTRACT, STRICT LIABILITY, OR TORT (INCLUDING NEGLIGENCE OR OTHERWISE) ARISING IN ANY WAY OUT OF THE USE OF THIS SOFTWARE, EVEN IF ADVISED OF THE POSSIBILITY OF SUCH DAMAGE.

• search

Python Module Index

<span id="page-26-0"></span>f flask\_whooshee, ??

### Index

### <span id="page-28-0"></span>F

flask\_whooshee (*module*), [1](#page-4-0)